<<Dreamweaver 8

<<Dreamweaver 8

, tushu007.com

- 13 ISBN 9787121038853
- 10 ISBN 7121038854

出版时间:2007-4

页数:275

字数:489600

extended by PDF and the PDF

http://www.tushu007.com

, tushu007.com

## <<Dreamweaver 8

Dreamweaver Dreamweaver  $13$  $\text{CSS}$ 

 $\begin{array}{ccc} \bullet & \bullet & \bullet & \bullet \end{array}$  . HTML 教学过程中精选了各种案例,以"知识点+案例"的设计思路,并配以"提示"、"技巧"、"注意

 $\frac{1}{\sqrt{3}}$ 

Dreamweaver Dreamweaver

, tushu007.com

 $\rightarrow$ 

## <<Dreamweaver 8

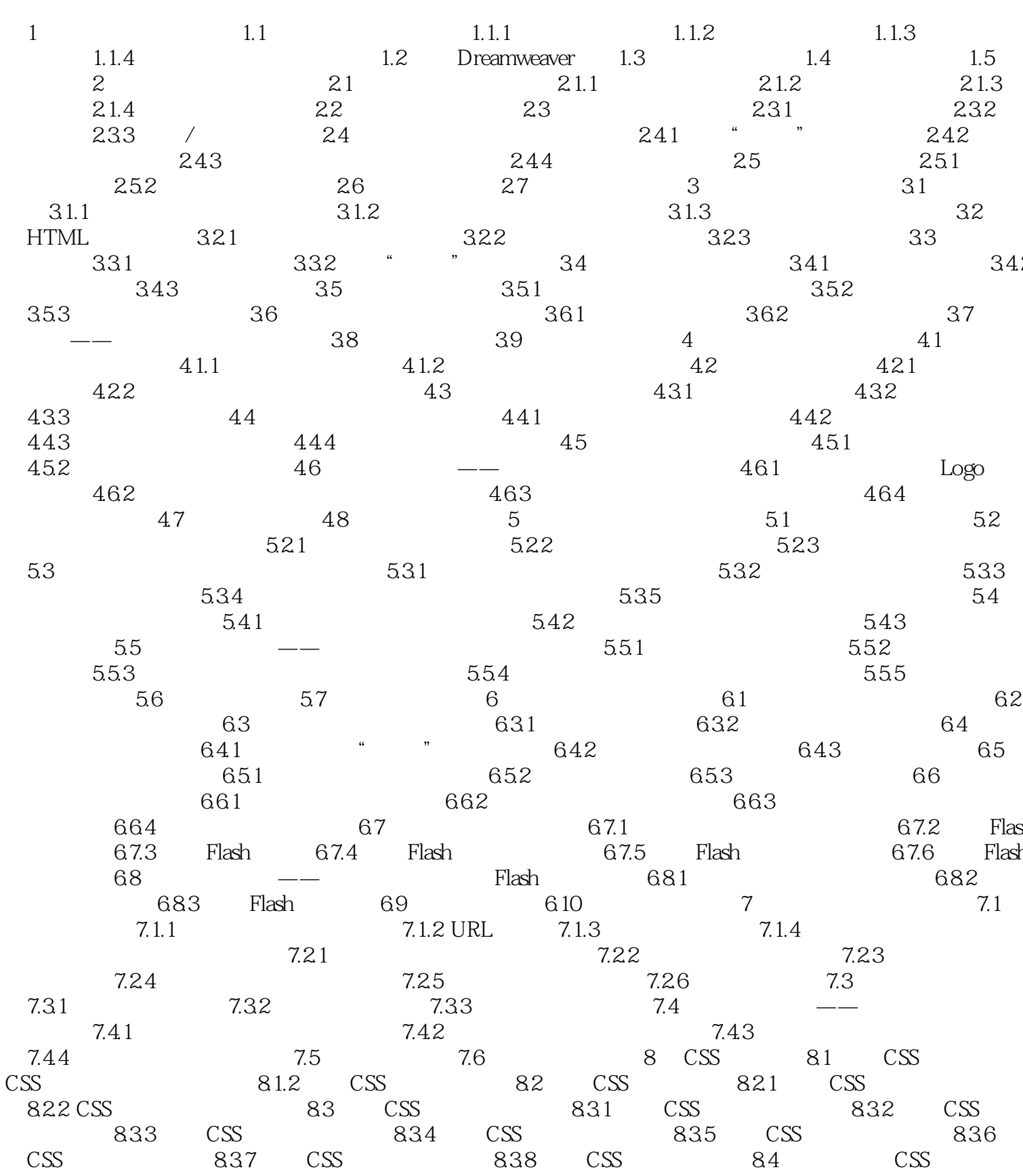

 $,$  tushu007.com

 $\overline{\phantom{1}}$ 

## <<Dreamweaver 8

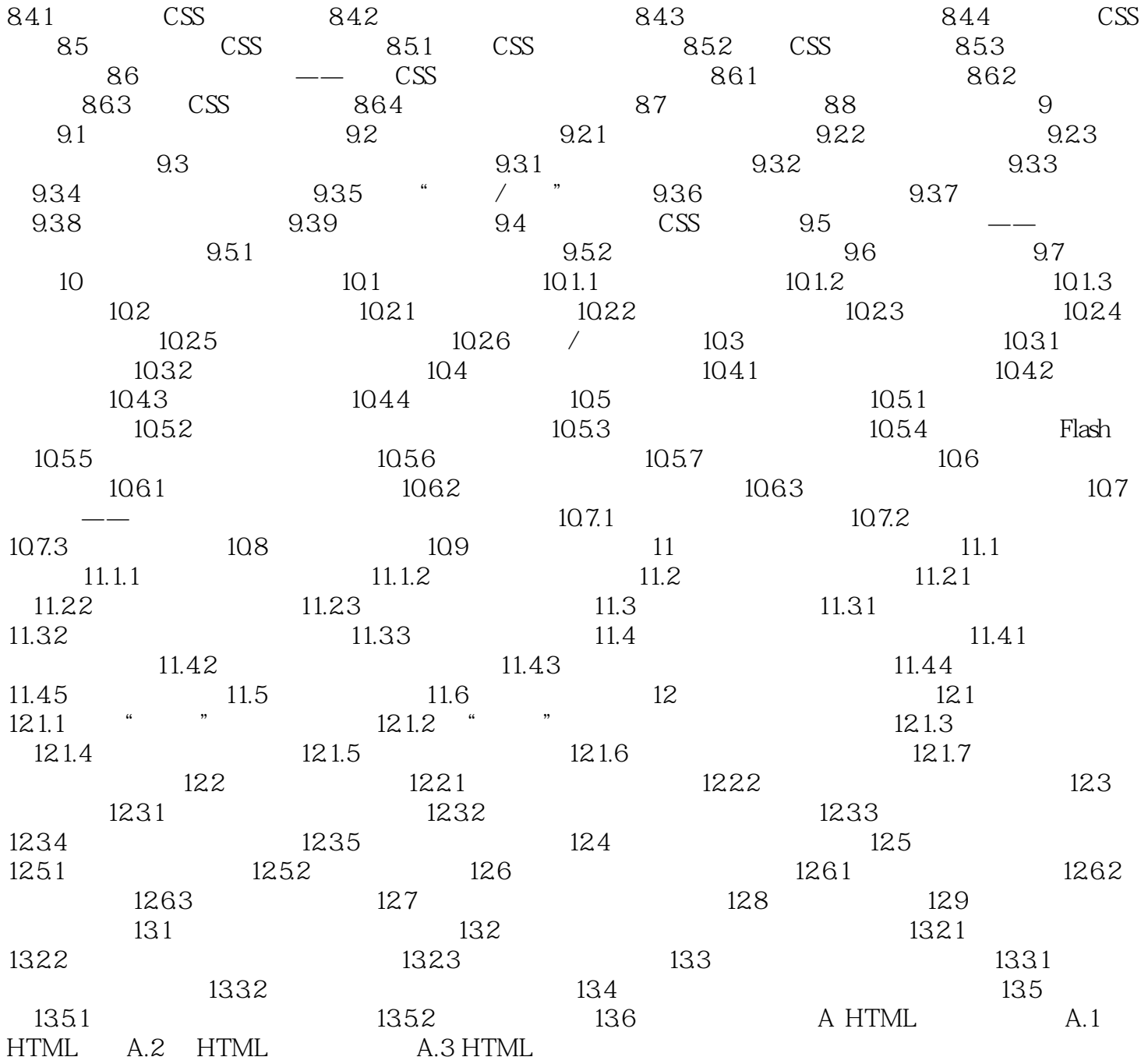

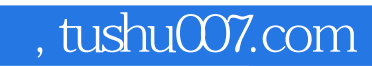

## <<Dreamweaver 8

本站所提供下载的PDF图书仅提供预览和简介,请支持正版图书。

更多资源请访问:http://www.tushu007.com